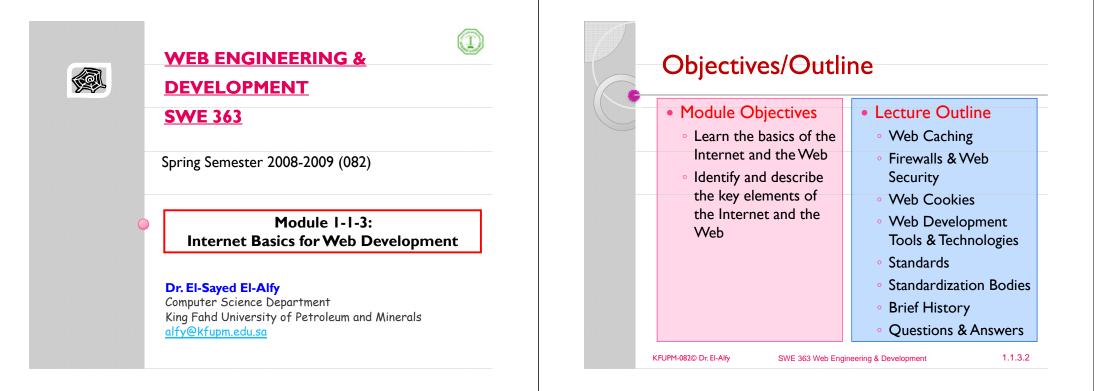

# Web Caching Technology

- Caching = temporary storage
- Web caching: temporary storage of recently accessed web objects (such as HTML documents, web graphics, etc) for later retrieval without involving the origin server
- Web cache sits between web servers and web clients
- > Advantages of web caching:
  - reduced bandwidth consumption (fewer requests/responses going over the network),
  - reduced server load (fewer requests for a server to handle),
  - reduced latency (since responses for cached requests are available immediately, and closer to the client being served)
  - the web becomes less expensive and better performing

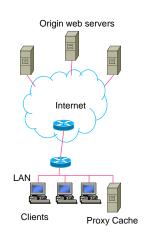

# **Caching Techniques**

- Built-in caches (browser caches)
- Performed by the client application (browser); limited in capability
- Personal proxies Products that extend or replace builtin caches
  - Allows larger storage, more features, or better performance
  - · Cache web objects from many servers but all for a single user
  - Examples: NetSonic, Webcellerator, and MicroSurfer
- > Institutional proxy caches
  - Caching is performed in the middle, between the client and the server as part of a proxy located near network gateways
  - Cached objects requested by one client can retrieved later by another client; serve many clients with cached objects from many servers
  - Examples: Cisco Cache Engine, Lucent IPWorX, WinProxy, WinGate

# Caching Techniques ...

- Reverse proxy caches (Gateway caches)
  - Located directly in front of a particular server, to reduce the number of requests that the server must handle (also known as inverse cache, or sometimes httpd accelerator)
  - Caches objects for many clients but from (usually) only one server
  - Examples: IBM Websphere Edge Server, Netplicator

### > Hierarchical proxy caches

KFUPM-082© Dr. El-Alfy

 A set of proxy caches (organized in a tree) that can interact with each other to check for the requested object to reduce the need to fetch the object directly.

SWE 363 Web Engineering & Development

| Firewalls                      |
|--------------------------------|
| Global<br>Internet<br>Firewall |

- organization's network and the rest of the Internet to control access to the organization's network by filtering exchanged packets.
- Examples of what a firewall can do
- A firewall may filter all incoming packets destined for a specific host or a specific server such as HTTP
- It can deny access to a specific service
- Firewalls can be classified as:
  - packet-filter firewall
- proxy-based firewall

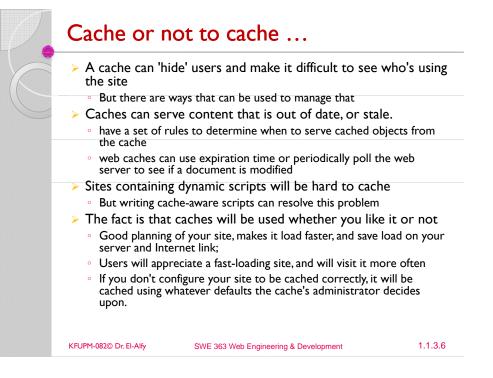

## **Packet-Filter Firewall**

It is a router that uses a filtering table to decide which packet must be blocked based on the information in the network layer and transport layer headers (source and destination IP addresses, source and destination ports, type of protocols TCP or UDP)

|                                                                       | To and fro<br>global Inter |              | Packet filter<br>firewall | 2                 | Internal<br>network(s) |
|-----------------------------------------------------------------------|----------------------------|--------------|---------------------------|-------------------|------------------------|
| According to this table:                                              | Interface                  | Source<br>IP | Source<br>Port            | Destination<br>IP | Destination<br>Port    |
| Incoming pkts from network<br>131.34.0.0 are blocked (*<br>means any) | 1                          | 131.34.0.0   | *                         | *                 | *                      |
| Incoming pkts destined for<br>TELNET service are blocked              | 1                          | •            |                           |                   | 23                     |
| Incoming pkts destined for host 194.78.20.8 are blocked               | 1                          | *            |                           | 194.78.20.8       |                        |
| Outgoing pkts destined for<br>HTTP server are blocked                 | 2                          | *            | 80                        | *                 | •                      |

|

1.1.3.5

1.1.3.7

# **Proxy-Based Firewall**

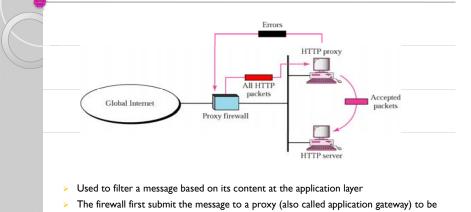

checked then if accepted it will be forwarded to its destination

#### Example

An organization may want to implement the following policies regarding its web pages:"only Internet users who have previously established business relations with the company can have access"

1.1.3.9

| KFUPM-082© Dr. El-Alfy | SWE 363 Web Engineering & Development |
|------------------------|---------------------------------------|
|                        |                                       |

# Web Development Tools & Technologies

#### Web development technologies

- HTML, XHTML, Cascading Style Sheets (CSS), JavaScript, Document Object Model (DOM), JavaScript, XML, ASP, PHP, ASP.NET
- Rich Internet Applications (RIAs): web applications that offer the responsiveness and rich GUI features of desktop applications
- Key tools that facilitate building RIAs: Ajax, Sun's JavaServer Faces (JSF), ASP.NET Ajax, Dojo, Adobe's Flex and ActionScript, Microsoft's Silverlight and XAML (eXtensible Application Markup Language), Sun Microsystem's JavaFX, Ruby Scripting and Ruby on Rails,
- Other Web development tools and technologies
  - Adobe's Dreamweaver, JSON, web servers IIS and Apache, MySQL
- > Web services and mashups allow you to incorporate functionality from existing applications into your own applications quickly and easily, e.g.
  - Amazon Web Services, Google Maps web services, eBay web services, Housingmaps.com mashup

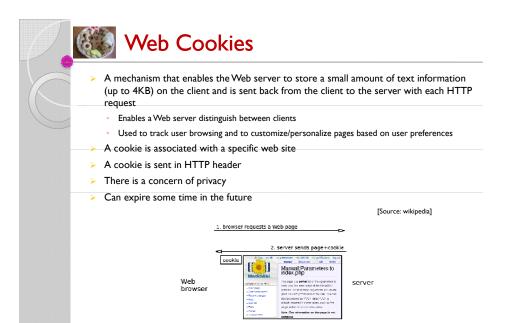

3. browser requests another page

conkie

SWE 363 Web Engineering & Development

## **Standards**

KFUPM-082© Dr. El-Alfy

### > What?

 Guidelines, agreements, rules and working models established by authority, custom or general consent to manufacturers, vendors, government agencies and other service providers

#### > Why?

- Ensure the kind of interoperability (compatibility) necessary in today's marketplace among multi-vendor/multi-service products
- > Standards Categories
  - De facto: (by fact) have not been approved by an organized body but have been adopted as standards because of their widespread (dominant) use
  - De jure: (by law) standards have been legislated by an officially recognized body

1.1.3.12

1.1.3.10

## **Standardization Bodies**

- > Government regulatory agencies such as
  - FCC (Federal Communications Commission)
  - NIST (National Institute of Standards and Technology)
  - NTIA (National Telecom Information Admin)
- Standards creation committees (non-profit organizations)
  - ISO (International Standards Organization)
- ITU-T (International Telecommunications Union-Telecommunication Standards Sector)
- ANSI (American National Standards Institute)
- IEEE (Institute of Electrical and Electronics Engineers)
- EIA (Electronic Industries Association)

Standardization Bodies ...

http://www.w3c.org

standardize web technologies

 WAI – Web Accessibility Initiative Develops recommendations for web content developers, web authoring tool developers, developers of web browsers, and

those with special needs.

W3C – World Wide Web Consortium

- IAB (Internet Activity Board) has internet policies through task forces e.g. IETF - Internet Engineering Task Force
- > Forums/Groups/Consortium (to speed up regulations)
  - advancing the deployment of multi-vendor/multi-service products
  - Examples: ATM Forum, MPLS Forum, DSL Forum, OMG Group, W3C

Produces specifications, called Recommendations, in an effort to

· developers of other user agents to facilitate use of the web by

Develops prototype technologies related to the Web

 WCAG – Web Content Accessibility Guidelines http://www.w3.org/WAI/WCAG20/quickref/

| KFUPM-082© D | Dr. El-Alfy |
|--------------|-------------|
|--------------|-------------|

SWE 363 Web Engineering & Development

1.1.3.13

| Internet & Web Standards Organizations                                                                                                    |
|----------------------------------------------------------------------------------------------------|
| • The Internet Society                                                                                                    |
| <ul> <li>A professional organization that provides leadership in</li> </ul>                                                                                                    |
| addressing issues related to the future of the Internet                                                                                                    |
| <ul> <li>IETF Internet Engineering Task Force</li> </ul>                                                                                                    |
| • RFC – Requests for Comments                                                                                                    |
| IAB – Internet Architecture Board                                                                                                    |
| <ul> <li>ICANN - The Internet Corporation for Assigned</li> </ul>                                                                                                    |
| Numbers & Names                                                                                                    |
| Non-profit organization                                                                                                    |
| <ul> <li>Main function is to coordinate the assignment of:</li> </ul>                                                                                                    |
| <ul> <li>Internet domain names and IP addresses</li> <li>Protocol parameters and port numbers</li> </ul>                                                                                                    |
|                                                                                                    |
|                                                                                                    |
|                                                                                                    |
| KFUPM-082© Dr. El-Alfy SWE 363 Web Engineering & Development 1.1.3.1                                                                                                    |
| <ul> <li>ARPANET - The grandparent of today's Internet</li> <li>Implemented in late 1960's by ARPA (Advanced Research Projects Agency of the US Department of Defense (DOD)) for research into networking.</li> <li>The first node was at UCLA, closely followed by nodes at Stanford Research Institute, the University of California at Santa Barbara, and the University of Utah.</li> <li>Computer systems of a dozen universities and institutions were linked with 56KB communication lines</li> <li>The objective was allowing fast communication between researchers using emails, sharing computing resources</li> <li>In 1973, ARPANET linked 40 machines and had international connections to England and Norway.</li> </ul>                                                                                                    |
| <ul> <li>ARPANET – The grandparent of today's Internet</li> <li>Implemented in late 1960's by ARPA (Advanced Research Projects Agency of the US Department of Defense (DOD)) for research into networking.</li> <li>The first node was at UCLA (olsely followed by nodes at Stanford Research Institute, the University of California at Santa Barbara, and the University of Utah.</li> <li>Computer systems of a dozen universities and institutions were linked with 56KB communication: lines</li> <li>The objective was allowing fast communication between researchers using emails, sharing computing resources</li> <li>In 1973, ARPANET linked 40 machines and had international connections to England and Norway.</li> <li>In 1984, over 1,000 host computers were part of ARPANET, DNS was introduced</li> </ul>                                                                                                    |
| <ul> <li>ARPANET - The grandparent of today's Internet</li> <li>Implemented in late 1960's by ARPA (Advanced Research Projects Agency of the US Department of Defense (DOD)) for research into networking.</li> <li>The first node was at UCLA, closely followed by nodes at Stanford Research Institute, the University of California at Santa Barbara, and the University of Utah.</li> <li>Computer systems of a dozen universities and institutions were linked with 56KB communication lines</li> <li>The objective was allowing fast communication between researchers using emails, sharing computing resources</li> <li>In 1973, ARPANET linked 40 machines and had international connections to England and Norway.</li> </ul>                                                                                                    |
| <ul> <li>ARPANET - The grandparent of today's Internet</li> <li>Implemented in late 1960's by ARPA (Advanced Research Projects Agency of the US Department of Defense (DOD)) for research into networking.</li> <li>The first node was at UCLA (closely followed by nodes at Stanford Research Institute, the University of California at Santa Barbara, and the University of Utah.</li> <li>Computer systems of a dozen universities and institutions were linked with 56KB communication: lines</li> <li>The objective was allowing fast communication between researchers using emails, sharing computing resources</li> <li>In 1973, ARPANET linked 40 machines and had international connections to England and Norway.</li> <li>In 1984, over 1,000 host computers were part of ARPANET, DNS was introduced</li> <li>In Jan 1983, the first TCP/IP wide area network was operational when the US National Science Foundation (NSF) constructed a university network backbone that would later become the NSFNet.</li> <li>This date is held by some to be technically that of the birth of the Internet.</li> </ul>                                  |
| <ul> <li>ARPANET - The grandparent of today's Internet</li> <li>Implemented in late 1960's by ARPA (Advanced Research Projects Agency of the US Department of Defense (DOD)) for research into networking.</li> <li>The first node was at UCLA (closely followed by nodes at Stanford Research Institute, the University of California at Santa Barbara, and the University of Utah.</li> <li>Computer systems of a dozen universities and institutions were linked with 56KB communication: lines</li> <li>The objective was allowing fast communication between researchers using emails, sharing computing resources</li> <li>In 1973, ARPANET linked 40 machines and had international connections to England and Norway.</li> <li>In 1984, over 1,000 host computers were part of ARPANET, DNS was introduced</li> <li>In Jan 1983, the first TCP/IP wide area network was operational when the US National Science Foundation (NSF) constructed a university network backbone that would later become the NSFNet.</li> <li>This date is held by some to be technically that of the birth of the Internet.</li> <li>1986 – IETF was founded</li> </ul> |
| <ul> <li>ARPANET - The grandparent of today's Internet</li> <li>Implemented in late 1960's by ARPA (Advanced Research Projects Agency of the US Department of Defense (DOD)) for research into networking.</li> <li>The first node was at UCLA (closely followed by nodes at Stanford Research Institute, the University of California at Santa Barbara, and the University of Utah.</li> <li>Computer systems of a dozen universities and institutions were linked with 56KB communication: lines</li> <li>The objective was allowing fast communication between researchers using emails, sharing computing resources</li> <li>In 1973, ARPANET linked 40 machines and had international connections to England and Norway.</li> <li>In 1984, over 1,000 host computers were part of ARPANET, DNS was introduced</li> <li>In Jan 1983, the first TCP/IP wide area network was operational when the US National Science Foundation (NSF) constructed a university network backbone that would later become the NSFNet.</li> <li>This date is held by some to be technically that of the birth of the Internet.</li> </ul>                                  |

| <ul> <li>In 1990, the first browser/editor program appeared ; there were over 300,000 host<br/>computers.</li> </ul>                                                                                                    |                            |                                              |
|----------------------------------------------------------------------------------------------------|----------------------------|----------------------------------------------|
| 1991 – an early WWW system released to the high energy physics community via the CERN program library including a browser, Web server and a library                                                                                 |                            |                                              |
| <ul> <li>In Dec. 1991, the first Web server in the US came online at Stanford Linear Accelerator<br/>Center (SLAC) in California</li> </ul>                                                                                         |                            |                                              |
| In 1993, the first public release of HTML and the first version of the Mosaic browser<br>(running on X Window System environment) released at the National Center for<br>Supercomputing Applications (NCSA), university of Illinois |                            |                                              |
| <ul> <li>Late 1993, over 500 known Web servers, WWW accounted for 1% of Internet traffic (the<br/>rest was remote access, e-mail and file transfer)</li> </ul>                                                                      |                            |                                              |
| > 1994 – Netscape Navigator                                                                                                    |                            |                                              |
| > 1995 – MS Internet Explorer                                                                                                    |                            |                                              |
| Jan 1995, the International WWW Consortium (W3C) was founded                                                                                                    |                            | $\bullet$                                    |
| <ul> <li>To develop interoperable technologies (specifications, guidelines, software, and tools) to lead the Web to its full potential.</li> </ul>                                                                                  |                            |                                              |
| <ul> <li>Other developments JAVA source code was released in 1995</li> </ul>                                                                                                    |                            |                                              |
| I 996 – XML was developed by W3C                                                                                                    |                            |                                              |
| <ul> <li>I999 – JSON (JavaScript Object Notation) was developed as a text-based format for<br/>interchanging JavaScript Objects (an alternative for XML)</li> </ul>                                                                 |                            |                                              |
| > 1998 – Google was founded, 1998 & 2002 – Mozilla, 2004 – Firefox, 2008 – Google Chrome                                                                                                    |                            |                                              |
| > 2005 – Ajax was introduced                                                                                                    |                            |                                              |
|                                                                                                    |                            |                                              |
| KFUPM-082© Dr. El-Alfy SWE 363 Web Engineering & Development 1.1.3.1                                                                                                    | KFUPM-082© Dr. El-Alfy SWE | E 363 Web Engineering & Development 1.1.3.18 |

## **Other Resources**

- > Data Communications and Networking, 4/e. B.A. Forouzan, McGraw-Hill Higher Education 2007. http://www.mhhe.com/forouzan
- The World Wide Web Consortium (W3C)
- > <u>The Anatomy of a Large-Scale Hypertextual Web</u> Search Engine, by Sergey Brin & Lawrence Page at Stanford University

## > Dive Into Web 2.0, http://www.deitel.com/freeWeb20ebook/